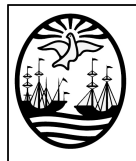

## **CAMBIO DE SOCIO O ACCIONISTA**

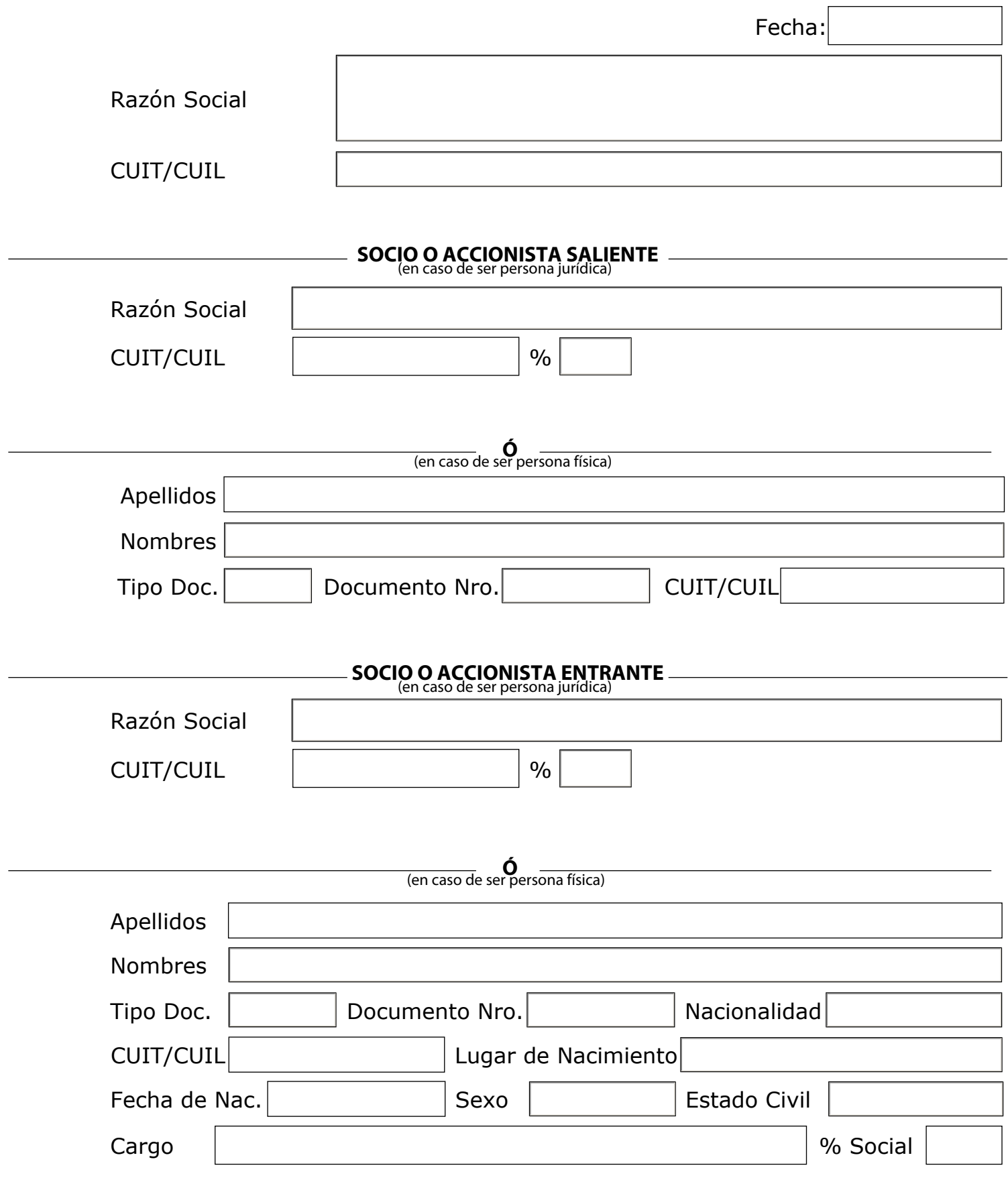

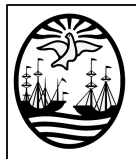

## **CAMBIO DE SOCIO O ACCIONISTA**

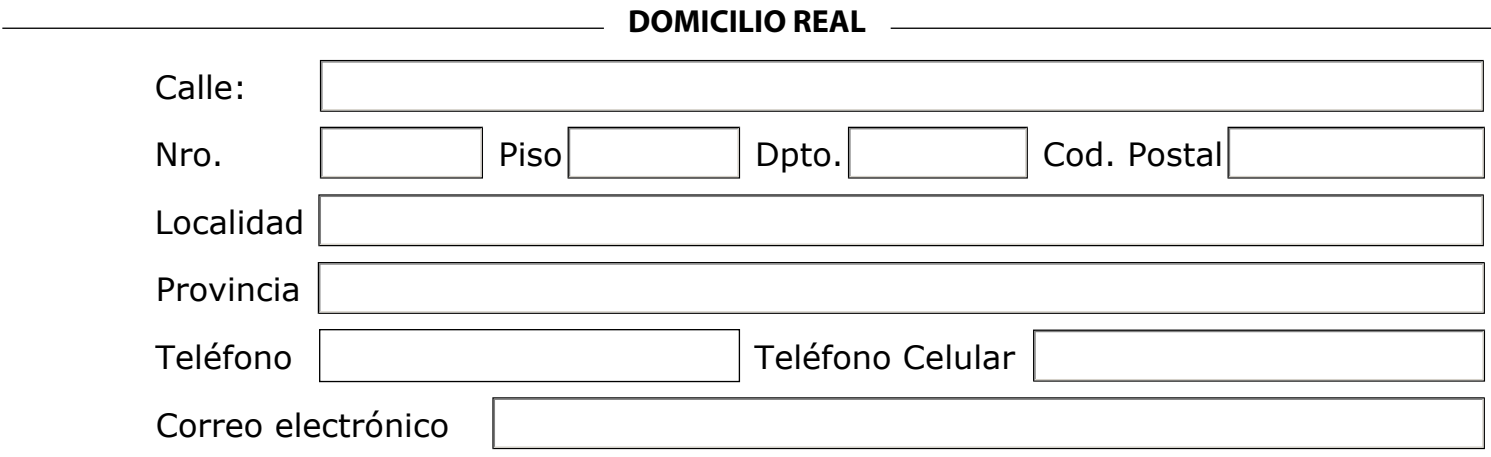

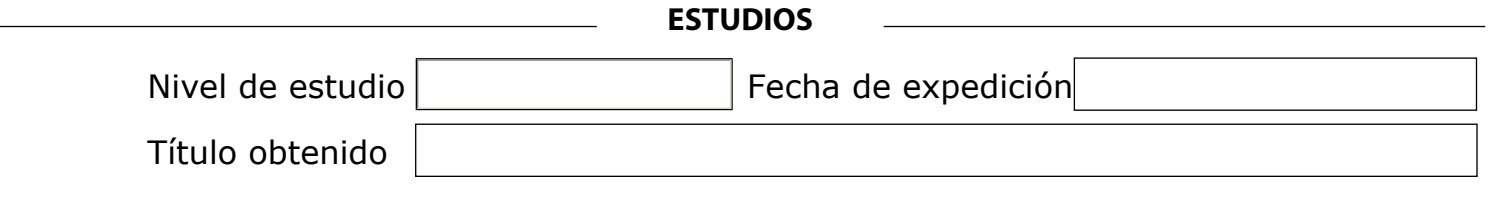